WAVV 2010April 9 - 13, Covington, KY

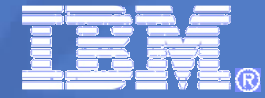

### **z/VSE applications and DB2 on Linux on System z**

Wilhelm MildIBM Germany

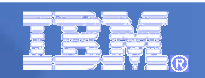

#### **Trademarks**

#### **The following are trademarks of the International Business Machines Corporation in the United States, other countries, or both.**

Not all common law marks used by IBM are listed on this page. Failure of a mark to appear does not mean that IBM does not use the mark nor does it mean that the product is not actively marketed or is not significant within its relevant market.

Those trademarks followed by ® are registered trademarks of IBM in the United States; all others are trademarks or common law marks of IBM in the United States.

For a complete list of IBM Trademarks, see www.ibm.com/legal/copytrade.shtml:

\*, AS/400®, e business(logo)®, DBE, ESCO, eServer, FICON, IBM®, IBM (logo)®, iSeries®, MVS, OS/390®, pSeries®, RS/6000®, S/30, VM/ESA®, VSE/ESA, WebSphere®, xSeries®, z/OS®, zSeries®, z/VM®, System i, System i5, System p, System p5, System x, System z, System z9®, BladeCenter®

#### **The following are trademarks or registered trademarks of other companies.**

Adobe, the Adobe logo, PostScript, and the PostScript logo are either registered trademarks or trademarks of Adobe Systems Incorporated in the United States, and/or other countries. Cell Broadband Engine is a trademark of Sony Computer Entertainment, Inc. in the United States, other countries, or both and is used under license therefrom.

Java and all Java-based trademarks are trademarks of Sun Microsystems, Inc. in the United States, other countries, or both.

Microsoft, Windows, Windows NT, and the Windows logo are trademarks of Microsoft Corporation in the United States, other countries, or both.

Intel, Intel logo, Intel Inside, Intel Inside logo, Intel Centrino, Intel Centrino logo, Celeron, Intel Xeon, Intel SpeedStep, Itanium, and Pentium are trademarks or registered trademarks of Intel Corporation or its subsidiaries in the United States and other countries.

UNIX is a registered trademark of The Open Group in the United States and other countries.

Linux is a registered trademark of Linus Torvalds in the United States, other countries, or both.

ITIL is a registered trademark, and a registered community trademark of the Office of Government Commerce, and is registered in the U.S. Patent and Trademark Office.

IT Infrastructure Library is a registered trademark of the Central Computer and Telecommunications Agency, which is now part of the Office of Government Commerce.

\* All other products may be trademarks or registered trademarks of their respective companies.

#### **Notes**:

 Performance is in Internal Throughput Rate (ITR) ratio based on measurements and projections using standard IBM benchmarks in a controlled environment. The actual throughput that any user will experience will vary depending upon considerations such as the amount of multiprogramming in the user's job stream, the I/O configuration, the storage configuration, and the workload processed. Therefore, no assurance can be given that an individual user will achieve throughput improvements equivalent to the performance ratios stated here.

IBM hardware products are manufactured from new parts, or new and serviceable used parts. Regardless, our warranty terms apply.

All customer examples cited or described in this presentation are presented as illustrations of the manner in which some customers have used IBM products and the results they may have achieved. Actual environmental costs and performance characteristics will vary depending on individual customer configurations and conditions.

This publication was produced in the United States. IBM may not offer the products, services or features discussed in this document in other countries, and the information may be subject to change without notice. Consult your local IBM business contact for information on the product or services available in your area.

All statements regarding IBM's future direction and intent are subject to change or withdrawal without notice, and represent goals and objectives only.

Information about non-IBM products is obtained from the manufacturers of those products or their published announcements. IBM has not tested those products and cannot confirm the performance, compatibility, or any other claims related to non-IBM products. Questions on the capabilities of non-IBM products should be addressed to the suppliers of those products.

Prices subject to change without notice. Contact your IBM representative or Business Partner for the most current pricing in your geography.

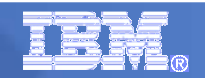

#### Agenda

Data-consolidation – more important than ever

Decisions for a future oriented Data store

Experiences from last projects / Redbook

A good solution is not standard in detail

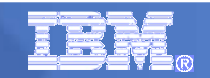

# The big Data store

#### **Data Integration – the Base for the future and BI**

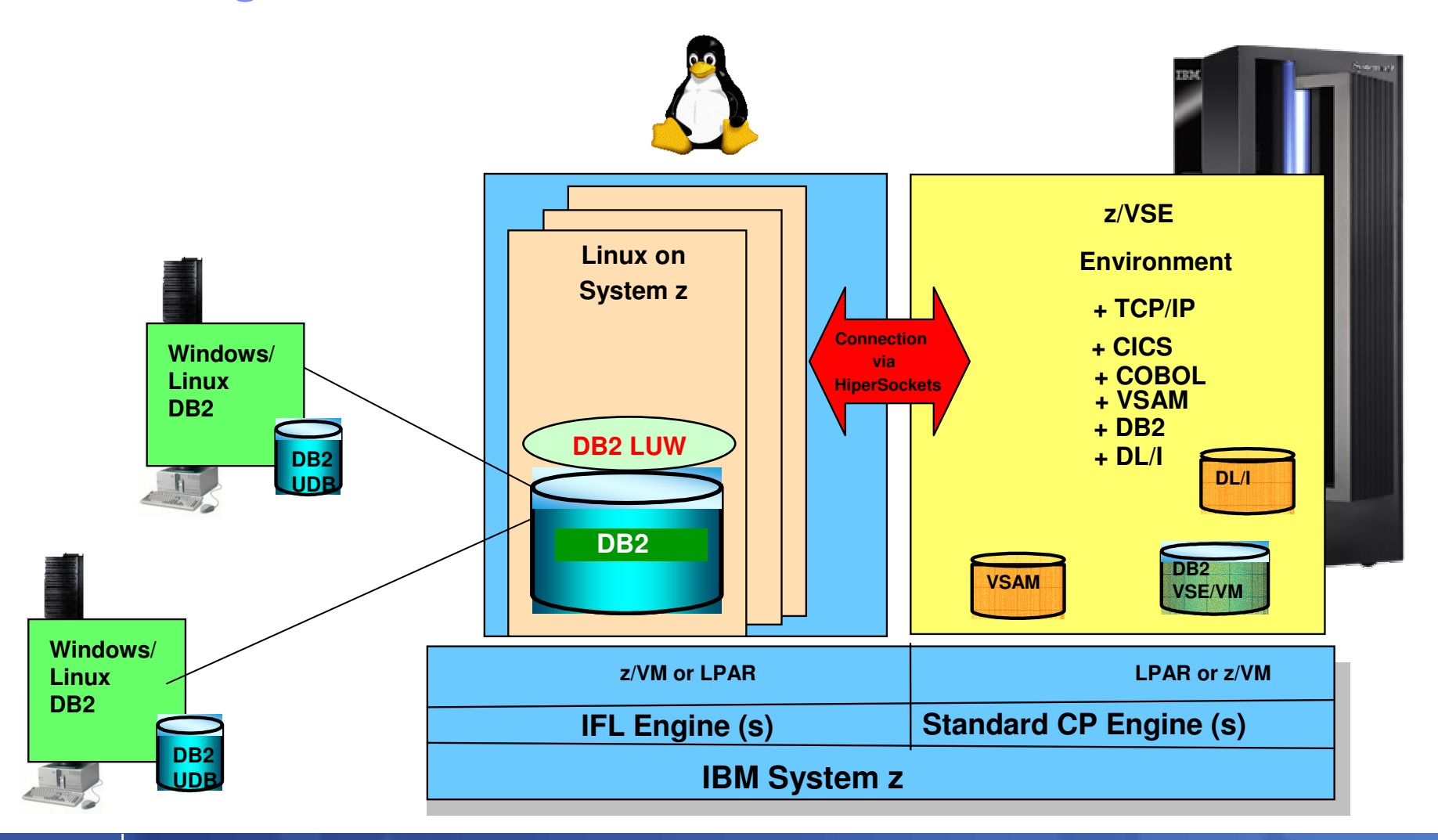

### The road to information availability is filled withchallenges

- What are the top business challenges?
	- Streamline and improve efficiency of business processes
	- Better understand and meet customer expectations
	- Increase employee productivity
- Key challenges to making information available:
	- **Volume**: Data & content are doubling each year
	- **Variety**: It's not just the transaction data, it's e-mails, document libraries, etc.
	- **Velocity**: The pace of business and business users who need information now, in real time
	- **Complexity**: The average \$1B company has 40 financial systems; 78% of all companies have 2 or more repositories, 25% have more than 15 repositories.

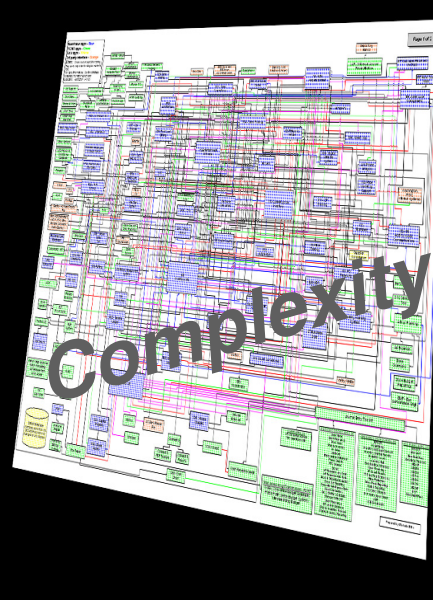

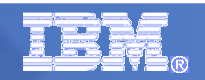

## Information as a Service

 From a project based approach to a Service OrientedArchitecture based on business needs

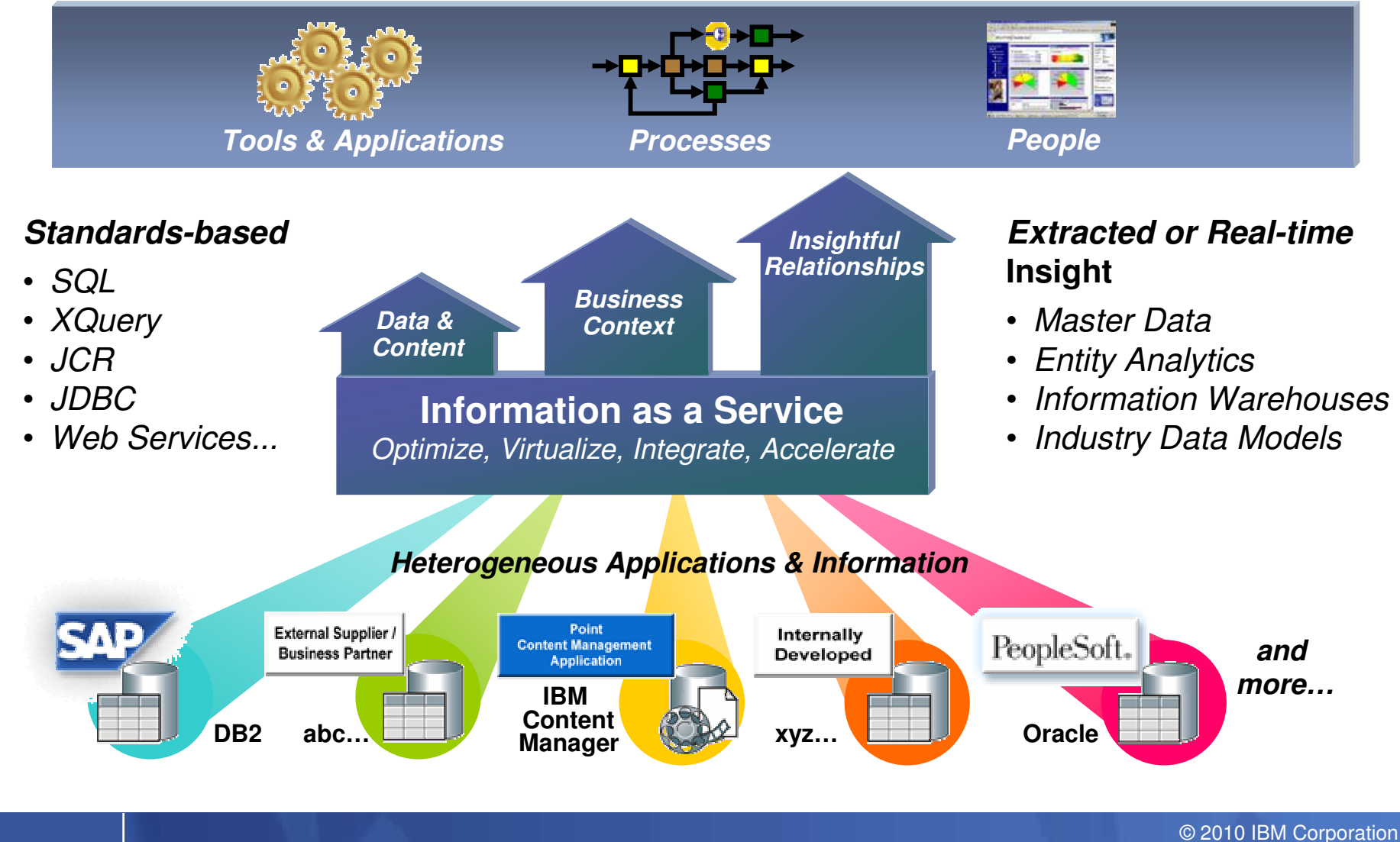

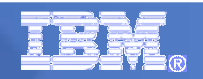

#### A New Generation Data Server for A New Generation of Applications

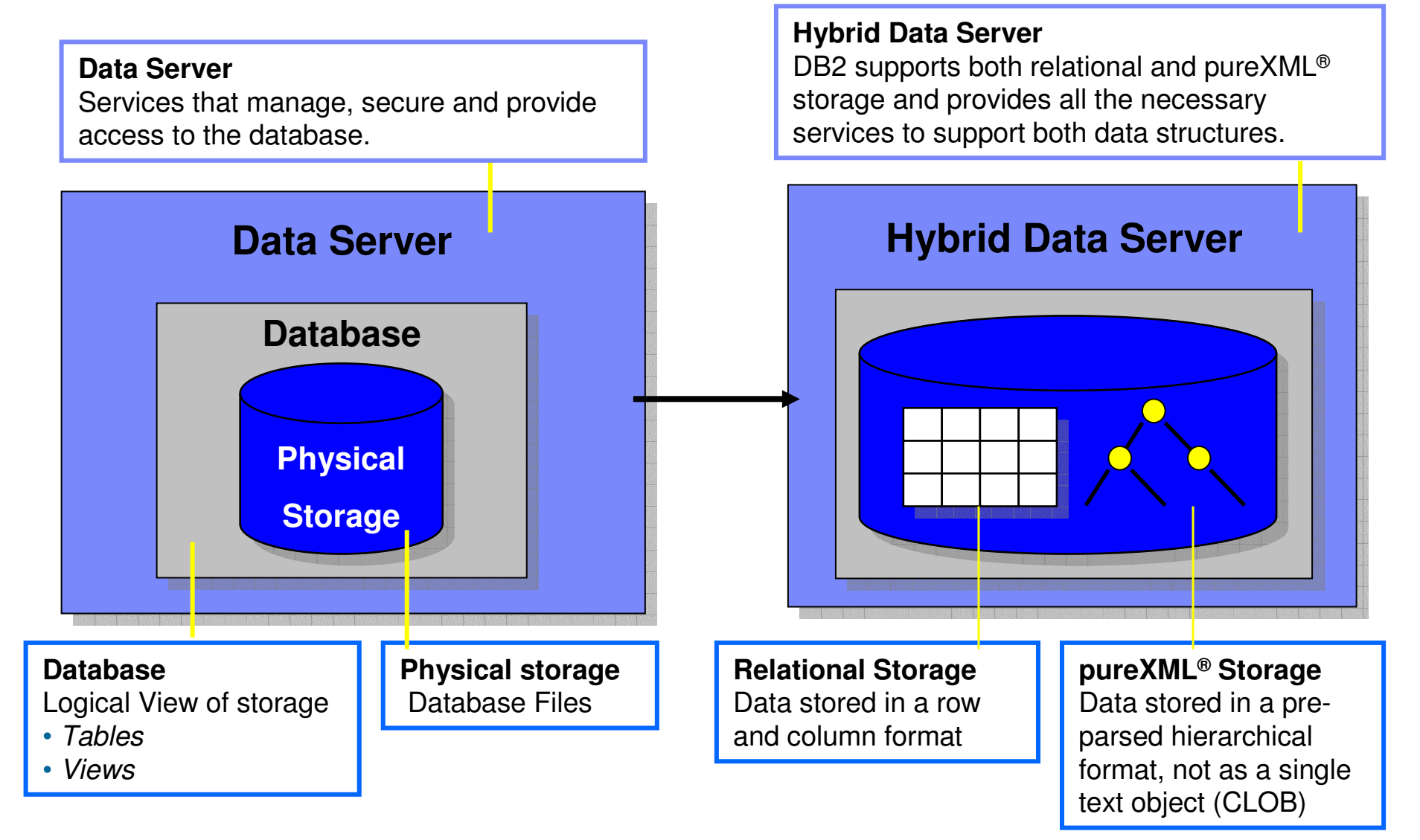

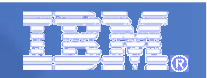

### DB2 9 XML integration is seamless

#### Offers the Best to Both SQL and XML Worlds

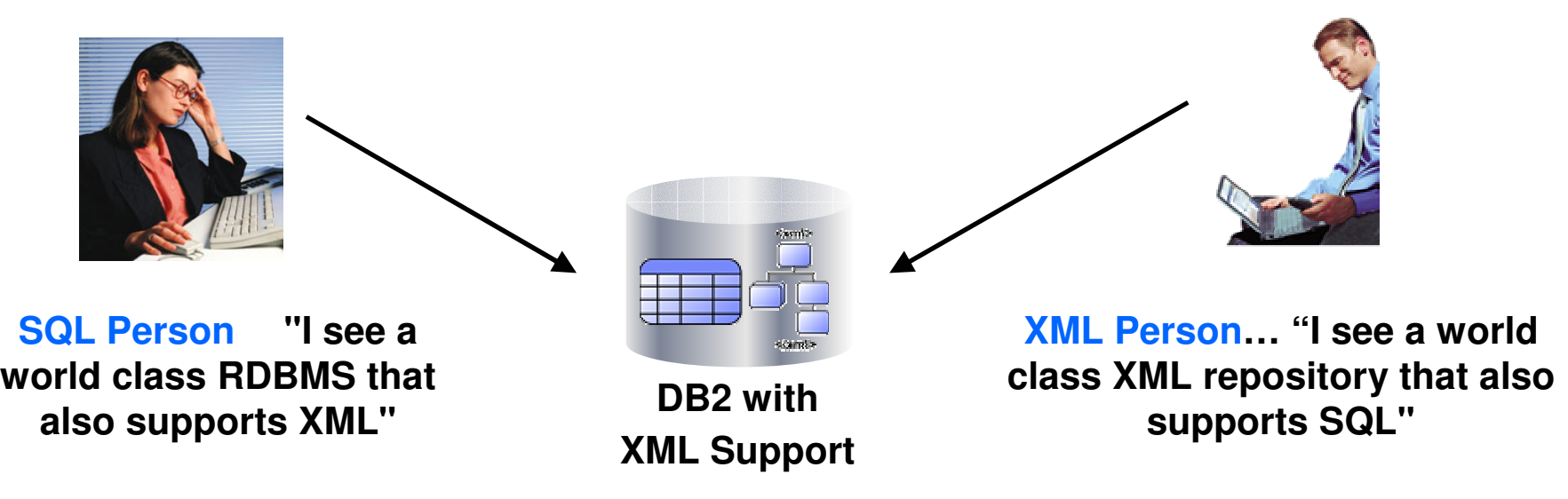

New XML applications benefit from:

- Ability to seamlessly leverage relational investment
- Proven Infrastructure that provides enterprise-class capabilities

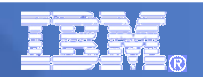

#### Powering a Flexible ApproachXML and SOA are the Keys

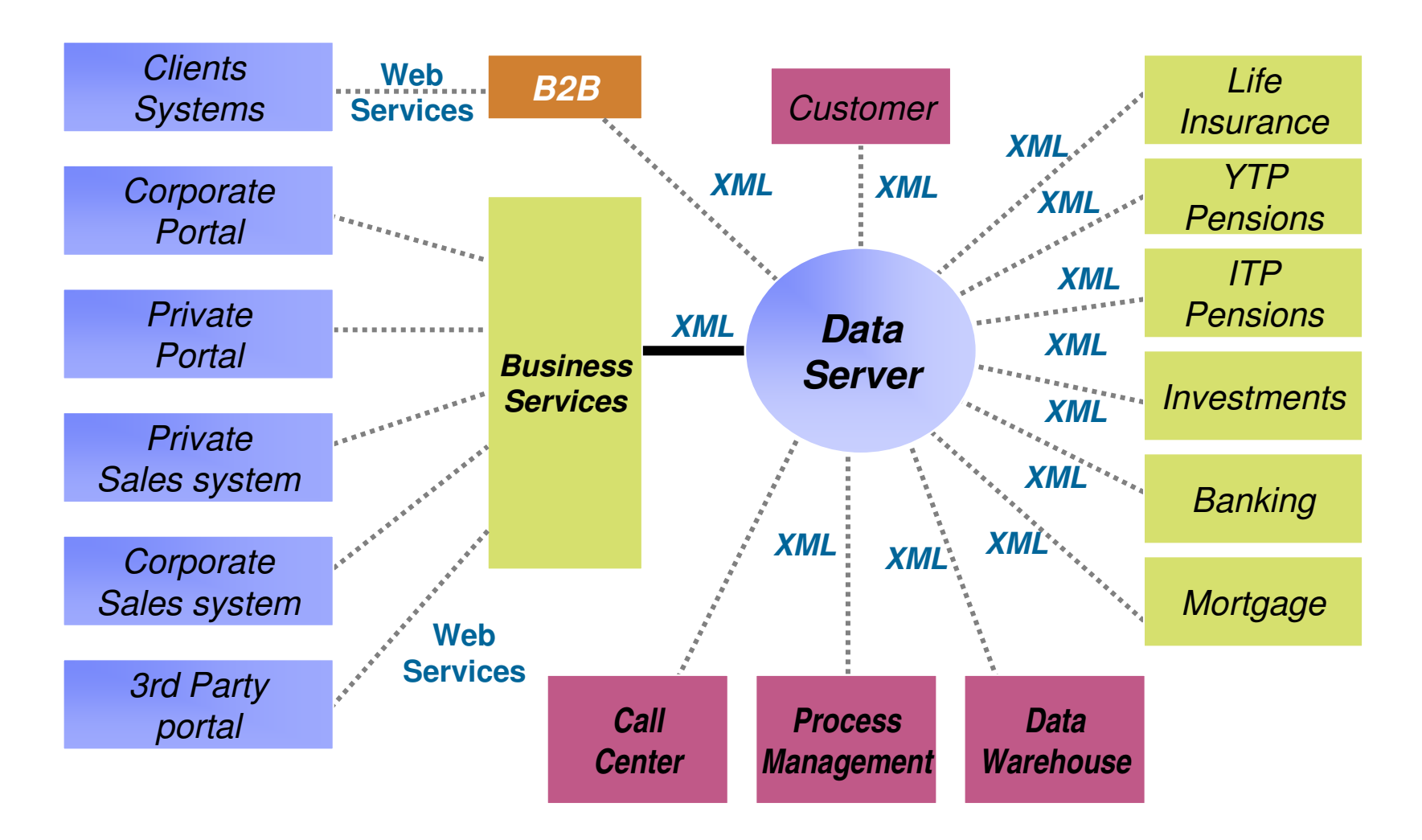

# Top Scenario: Linux on System z as data hub

**Consolidate, Integrate, Evaluate, Decide, Base for Business Intelligence (BI)** 

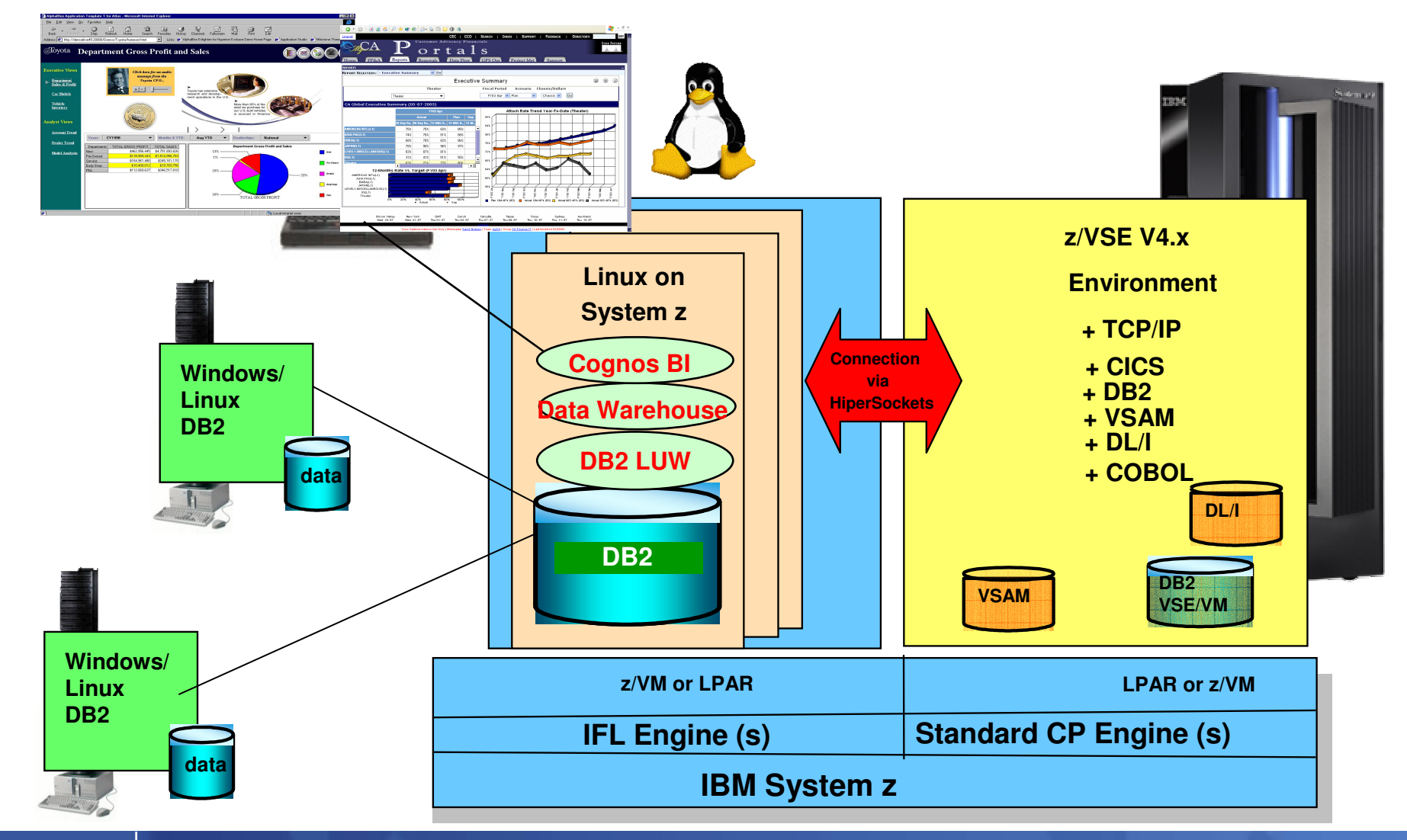

### IBM InfoSphere Federation Server

- $\overline{\phantom{a}}$  Integrating at the data layer – Federation of data
	- Read from and write to federated mainframe data sources using SQL
	- Standards-based access via JDBC, ODBC, or Call Level Interface
		- Including for VSAM
	- Multithreaded with native drivers for scalable performance
	- Metadata-driven means...
		- •No mainframe programming required
		- $\bullet$ Fast installation & configuration
		- Ease of maintenance
	- Works with existing and new...
		- •Mainframe infrastructure
		- Application infrastructure•
		- •**Toolsets**

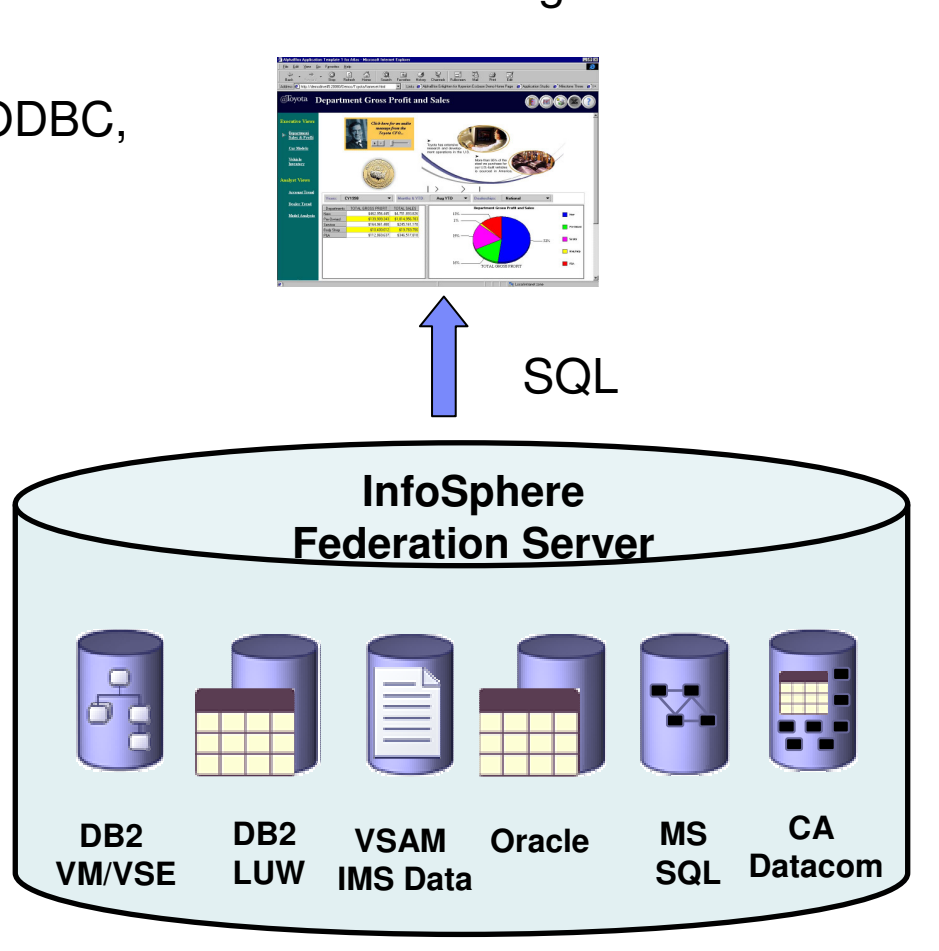

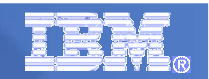

### Agenda

Data-consolidation – more important than ever

Decisions for a future oriented Data store

Experiences from last projects / Redbook

A good solution is not standard in detail

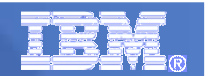

#### **From Planning to the Implementation and tuning**

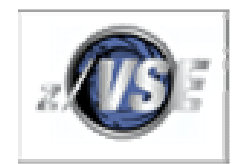

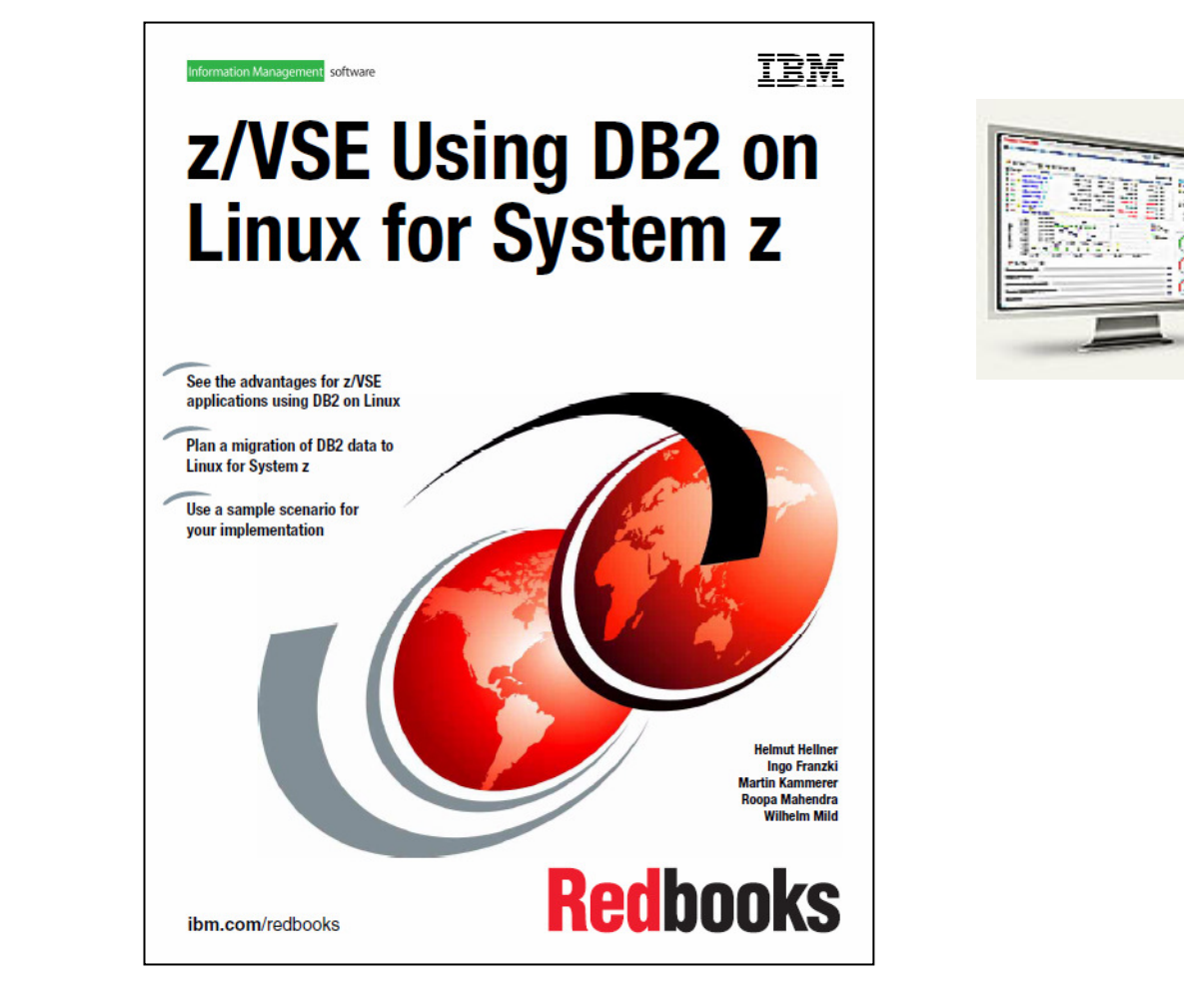

**SG24-7690**

### DB2 Redbook

#### **Overview-**

- **Strategical Decision**
- **Advantages (Business Requiremnts)**
- **Possible architectures**
- **Technical overview(DB2 VM&VSE)**
- **Planning**
	- **Capacity Planning**
	- **Storage planning**
	- **Network**
	- **Database- DB2 Linux (LVM)- DB2 VM/VSE**
	- **The Transition phase**
- **Setup and Customization** 
	- **DB2 Linux on System z**
	- **DB2 VSE (AR, AS)**
	- **DRDA Communication**
- **DBMS Migration** 
	- **Data Migration**–
	- **Packages Migration**–
	- **Application considerations**
	- **Transition / Coexistence environment**
- **Monitoring and tuning**
	- –**DB Monitoring**
	- **AR VSE**
	- **Appl. Monitoring (DB)**
	- **Connections / Interfaces**
	- –**Network monitoring**
	- **System monitoring/tuning**
	- **Tuning considerations**

# DB2 Redbook

# **Overview**

- $-$  Strategical Decisions
	- The decision for a modern Data Management System can enhance your business value substantially
- $\mathcal{L}_{\mathcal{A}}$  , the set of the set of the set of the set of the set of the set of the set of the set of the set of the set of the set of the set of the set of the set of the set of the set of the set of the set of the se Advantages (Business Requirements)
	- Business processes can be simplified a lot
- Possible architectures
	- Data stores can be homogenous or heterogeneous,
- $-$  Technical prerequisites
	- DB2 Server for VM&VSE (Server & Client)
	- DB2 Server for VM and VSE Client Editions

### DB2 Szenarios – with DB2 LUW on Linux on System z

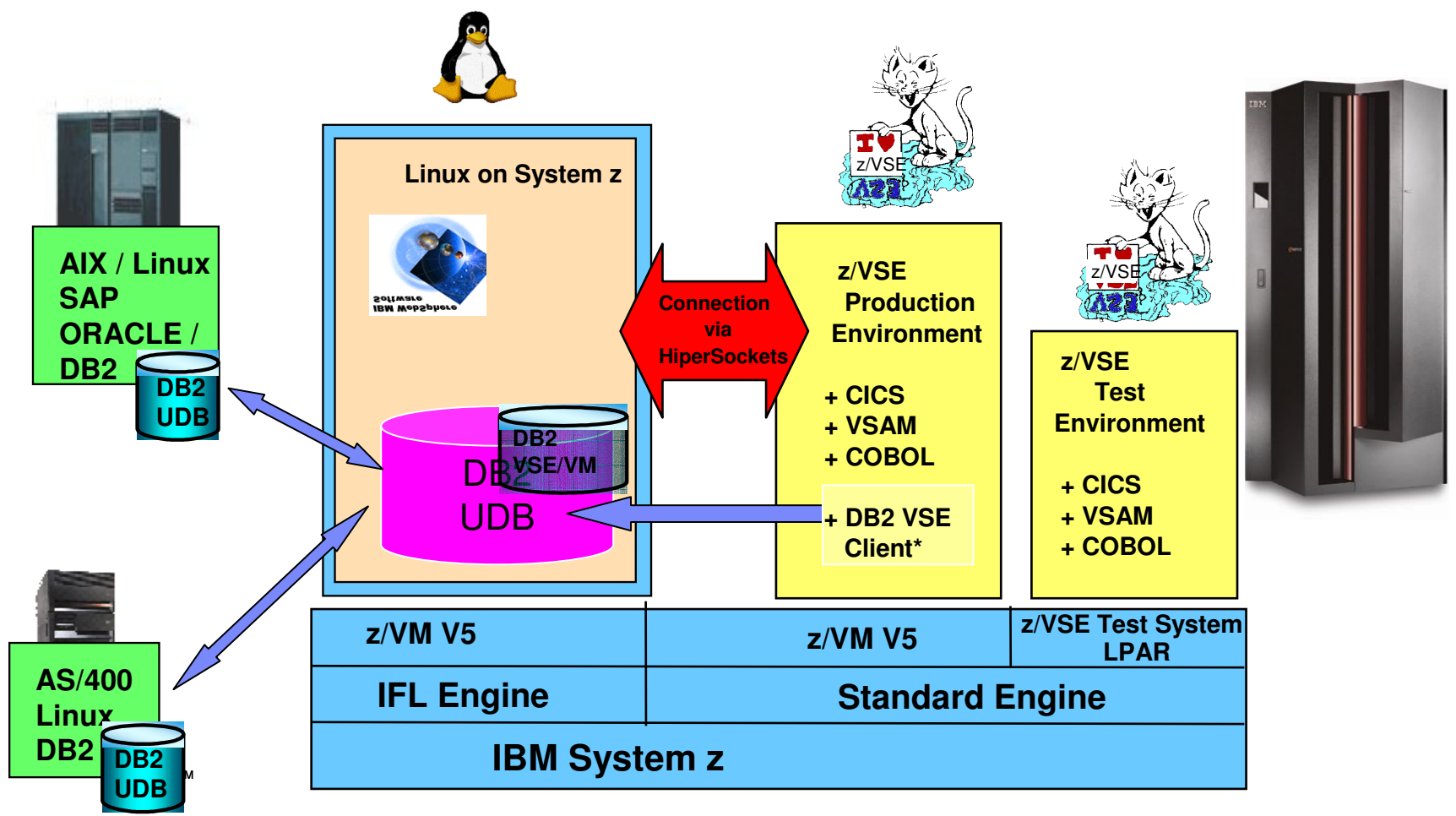

(\*) DB2 VSE Client – the client functionality only, can be obtained with DB2 Server for VSE & VM 7.5 **Client Edition**

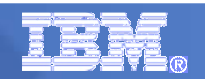

### DB2 Redbook

#### $\mathcal{L}_{\mathcal{A}}$ **Planning**

### Capacity Planning

- CPU load depends on many factors (parallel workload, IP traffic, application design)
- z/VM virtualization increases flexibility and connectivity

#### $-$  Storage planning

- The most advanced possibilities of the System z Architecture
	- use LVM (in Linux) or striped storage function (in DS8000)
	- use ECKD for system and FCP/ SCSI disks for large databases
- High Availability
	- Mirroring / Redundant Connections
- Database Planning on Linux
	- use LVM, Container Striping, PAV
- $\mathcal{L}_{\mathcal{A}}$  , and the set of the set of the set of the set of the set of the set of the set of the set of the set of the set of the set of the set of the set of the set of the set of the set of the set of the set of th Network
	- Hipersockets the fast communications
	- Shared OSA and VSWITCH the alternative Communication
- $-$  Transition Phase
	- Step by Step' always better instead of , Big Bang'!

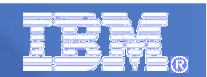

# Network alternatives

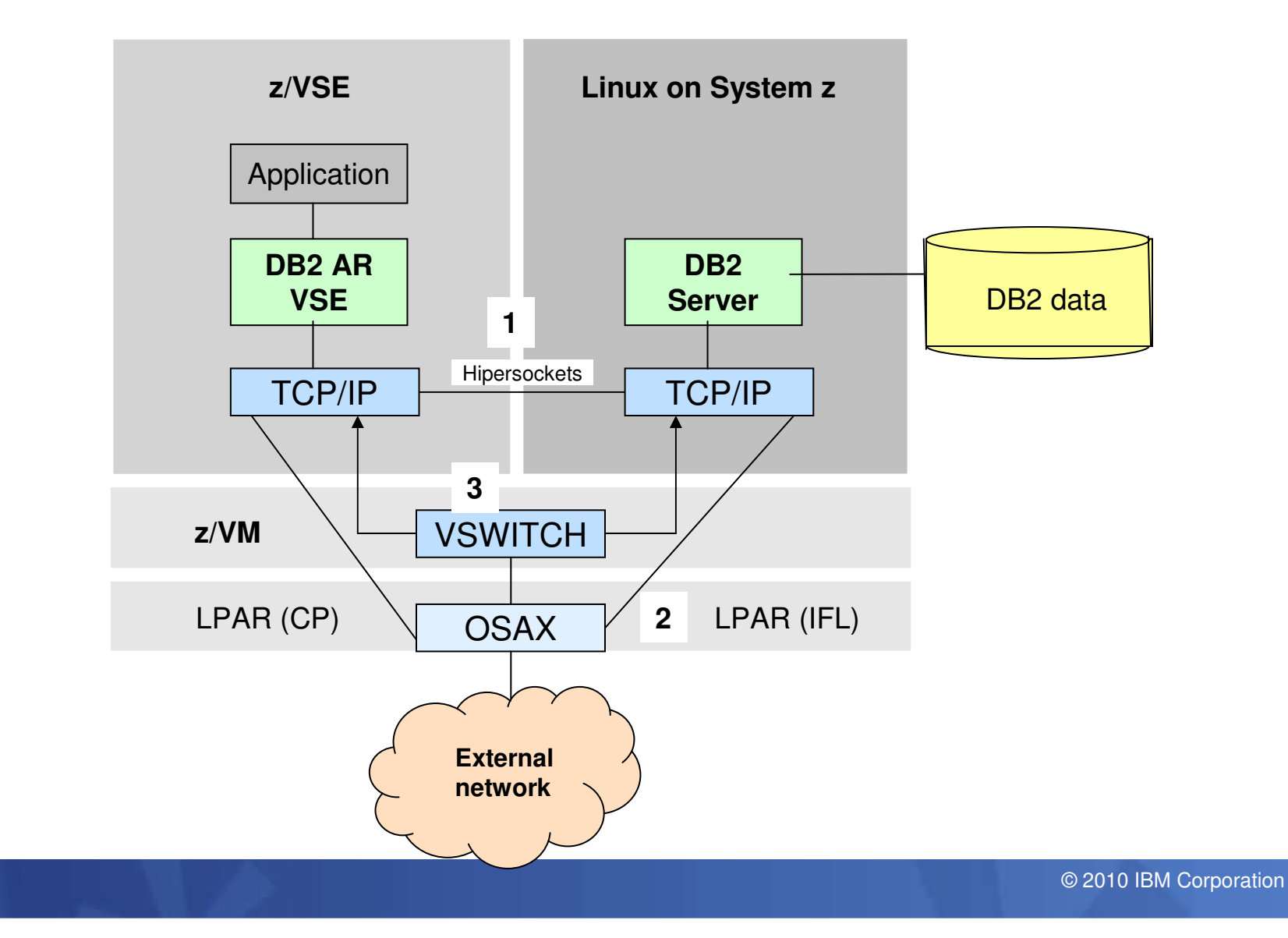

## DB2 Redbook

# **Setup and Customization**

- $-$  DB2 Linux on System z
	- Database-Definitions need to be adopted for the workload
		- Codepage (SBCS / Unicode)
		- EBCDIC versus ASCII Sort order 'Collating Sequence'
		- $-$  Federation to implement complex requirements
- DB2 VSE (Application Requestor)
	- Client Edition (AR only!) or Server & Client for VM/VSE ?
- DRDA Communication
	- DRDA Performance is dependant on the application
	- Connection Pooling / Buffered Insert helps
	- TCP/IP Setup tuning for the workload (MTU, Window size)

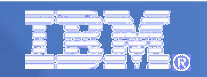

#### Federated access for EBCDIC considerations

- 1) Linux applications can access the database as ASCII database
- 2) z/VSE applications access the database via vselnxdb as EBCDIC collated database

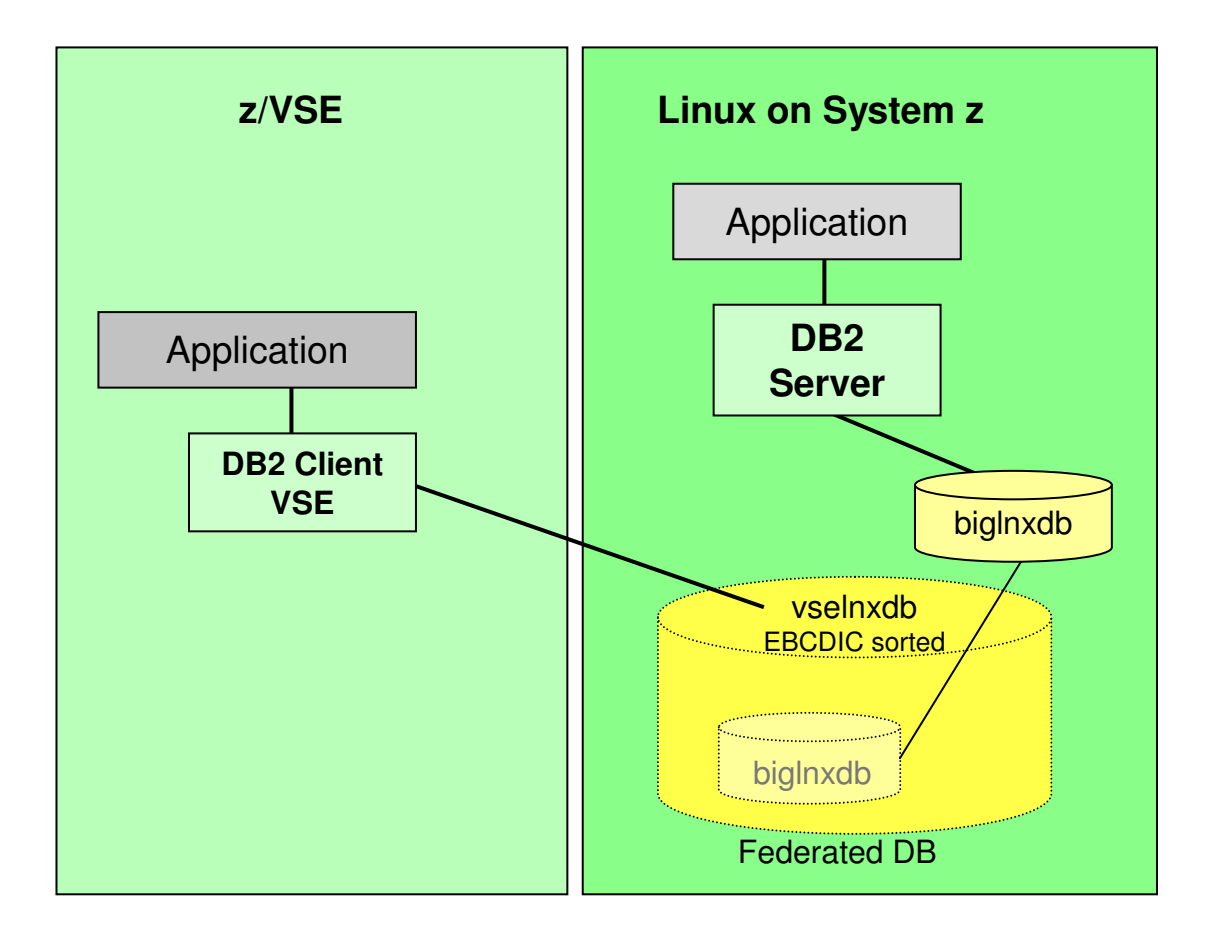

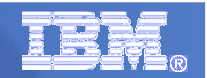

### DB2 Redbook

# **- DBMS Migration**

- Data Migration
	- Data Migration: small effort / repeatable solution recommended
	- Federation is very effective
- Package Migration
	- Bind Files build! (CICS or , Batch Binder')
	- Export of DB2/VM&VSE Packages and Import in DB2 Linux possible (not recommended)
- Application Considerations
	- Applications may need adaptions (ASCII-EBCDID, HEX-Sort)
	- Dynamic SQL uses functionality of the server
- $-$  Transition / Coexistence Environment
	- with Replication or ,Federation', a coexistence is possible

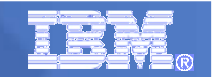

#### Data migration to DB2 Linux with DB2 federation feature

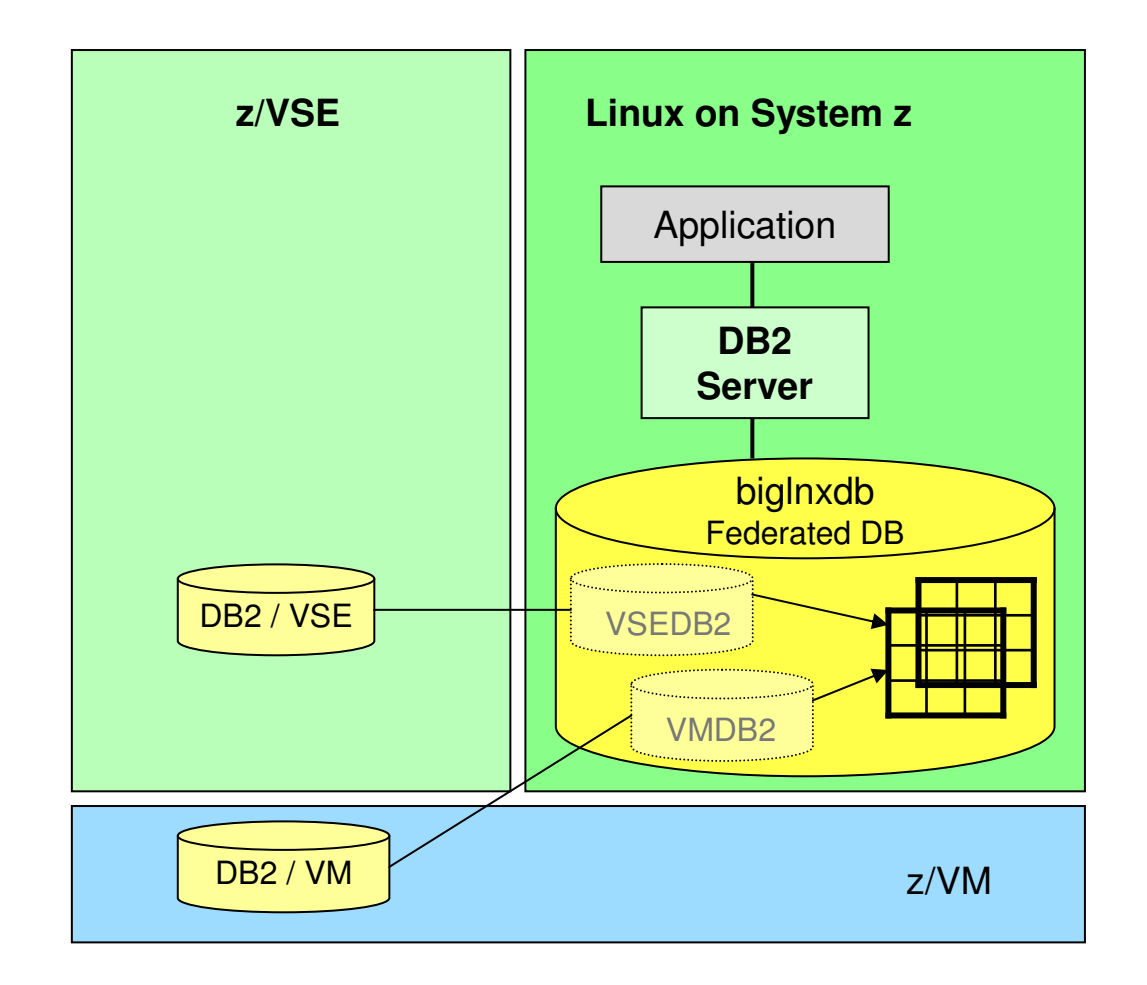

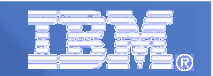

#### DB2 Coexistence pre-production scenario

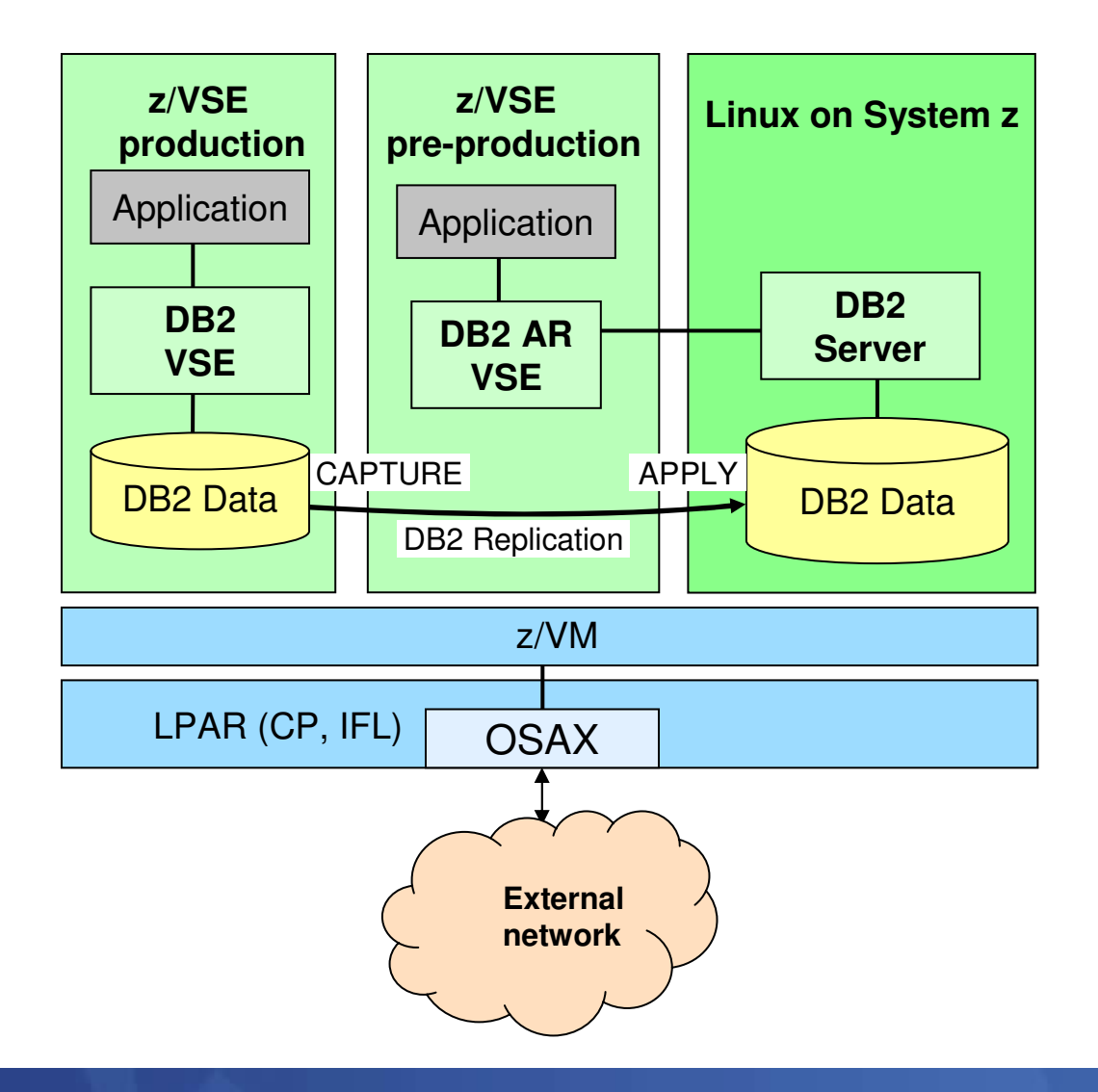

# DB2 Redbook

# **Monitoring and Tuning**

- $\mathcal{L}_{\mathcal{A}}$  , the set of the set of the set of the set of the set of the set of the set of the set of the set of the set of the set of the set of the set of the set of the set of the set of the set of the set of the se – Monitoring is prerequisite for Tuning<br>– DB Monitoring
- DB Monitoring
	- Status-quo of the DB2/VM or DB2/VSE Servers !!!
	- Monitor–Tools necessary
	- DB2/Linux Snapshots, DB2 Expert, Omegamon XE
- Application Monitoring (DB)
	- CICS Monitor is recommendable
- Network Monitoring
	- Network monitors help a lot
	- Troubleshooting analyze DB2 behavior with Network tools
- Details in Session: z/VSE Performance Update

#### Customer success samples with DB2 on Linux on System z

- US:
	- Supreme Court of Virginia
- Germany:
	- Wessels & Müller
	- Public Sector
- Slovenia:
	- Impol / Alcad
- $\overline{\phantom{a}}$  Belgium:
	- Securex
- Sweden:
	- Pulsen
- **Italy:** 
	- Olio Carli.

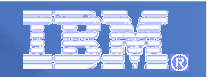

#### Customer implemetation(1): Public sector customer,Germany

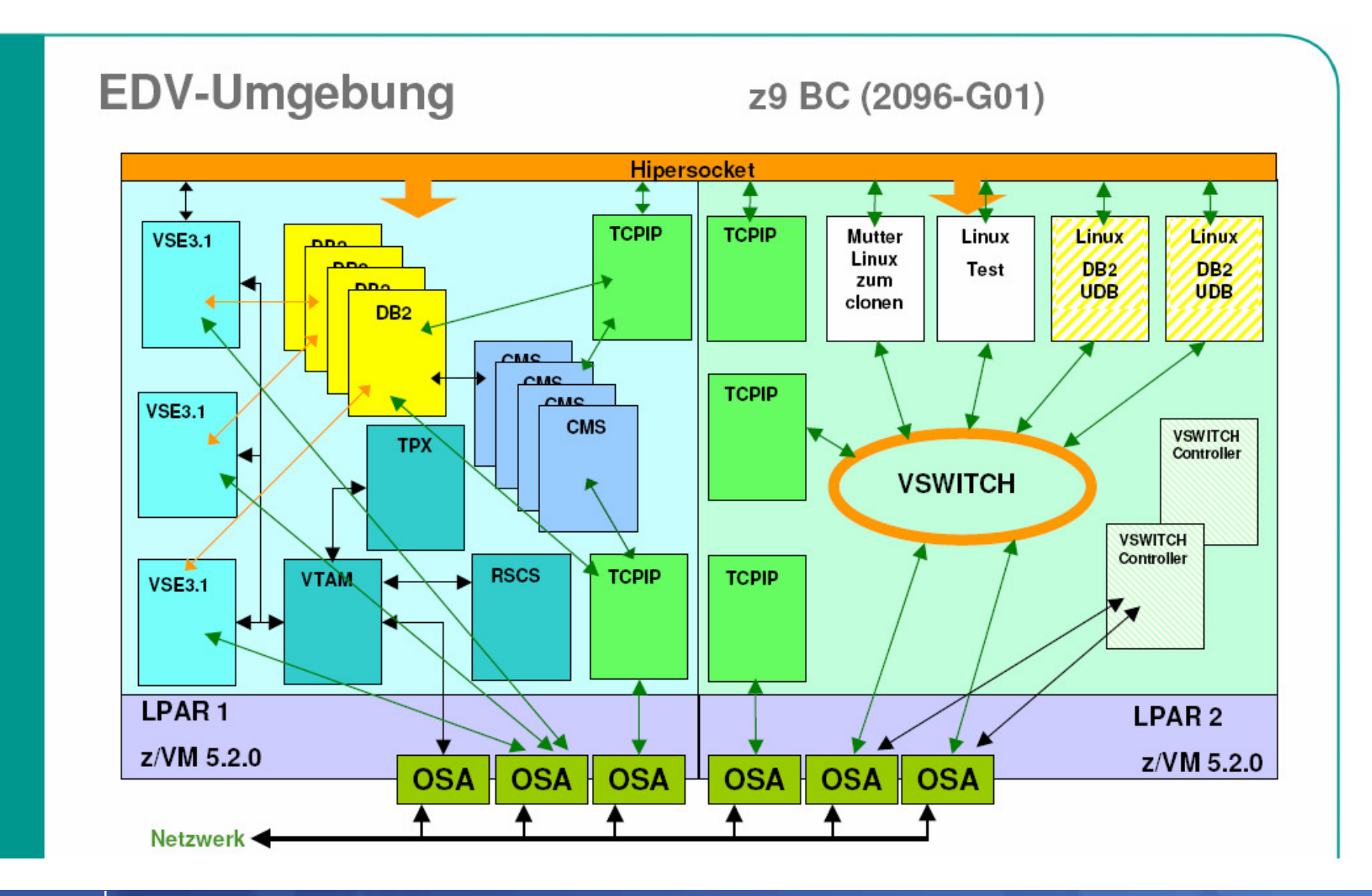

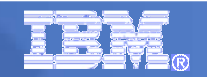

**DB2/VM & VSE CPU Usage**

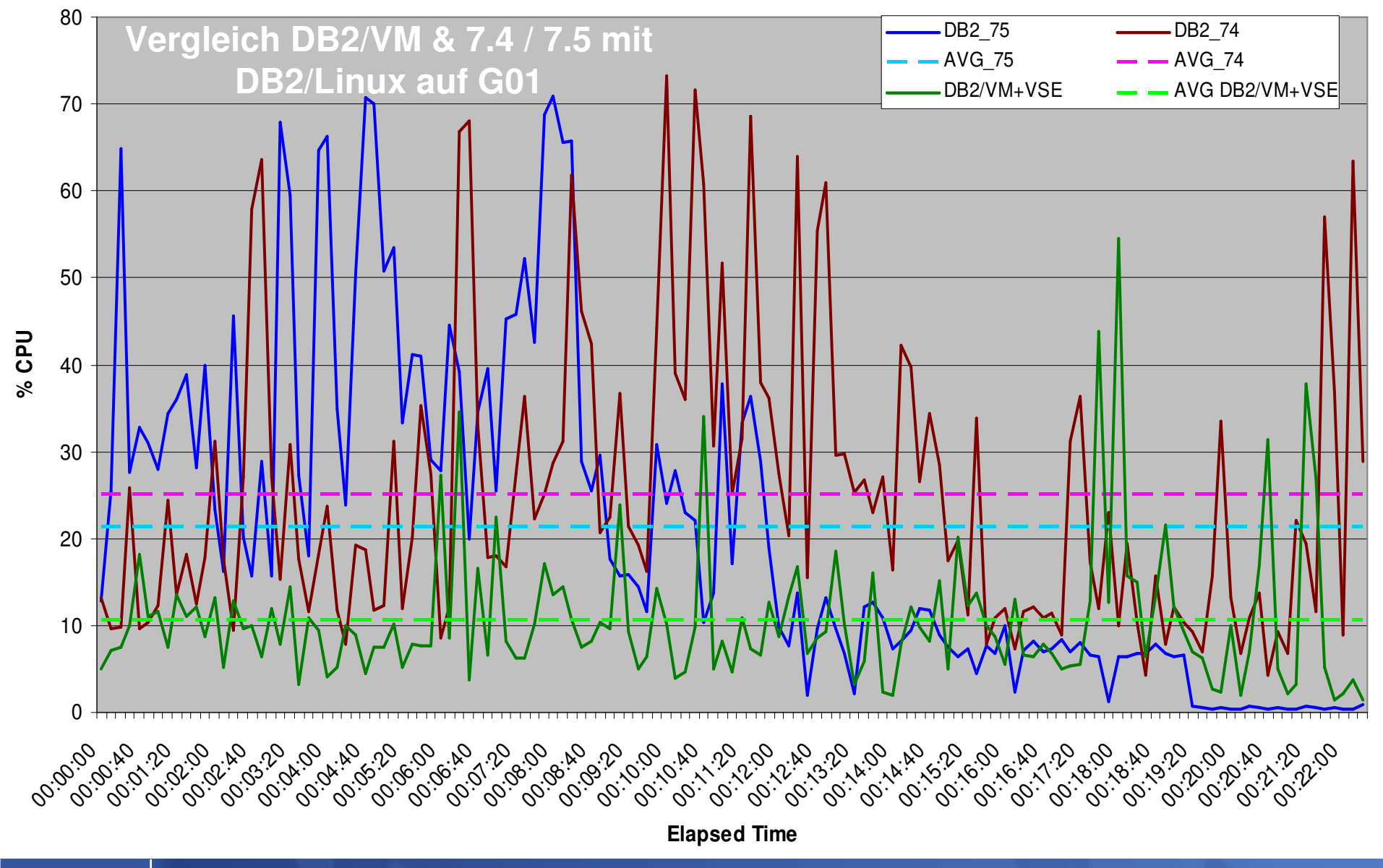

Customer implemetation(2): Internat. Publication distributor, Germ.

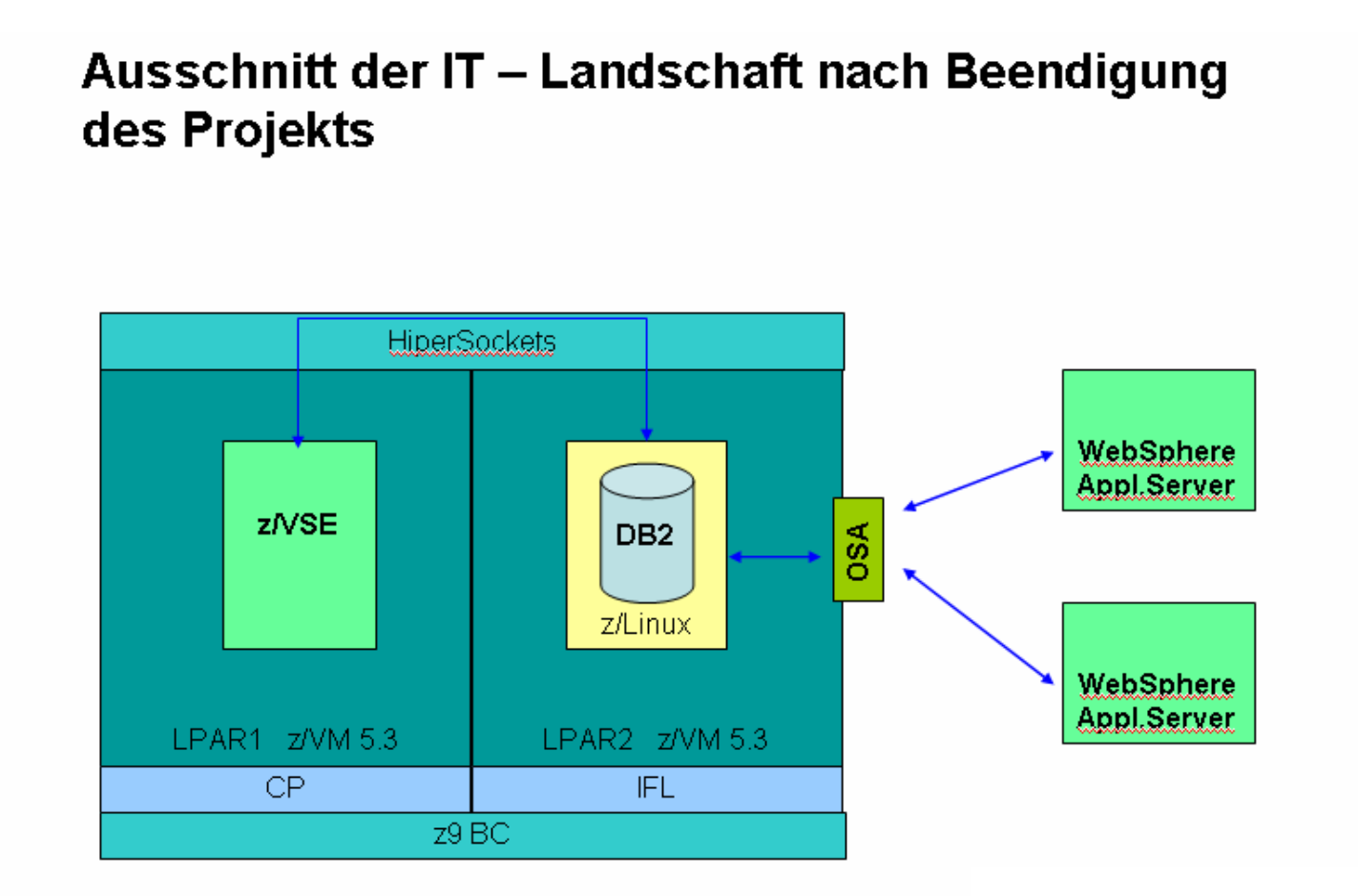

**GSE Erübiahrstagung Bonn** z/VSE mit CICS und DB2 / z/VM mit Linux on System z 07.04. - 09.04.2008

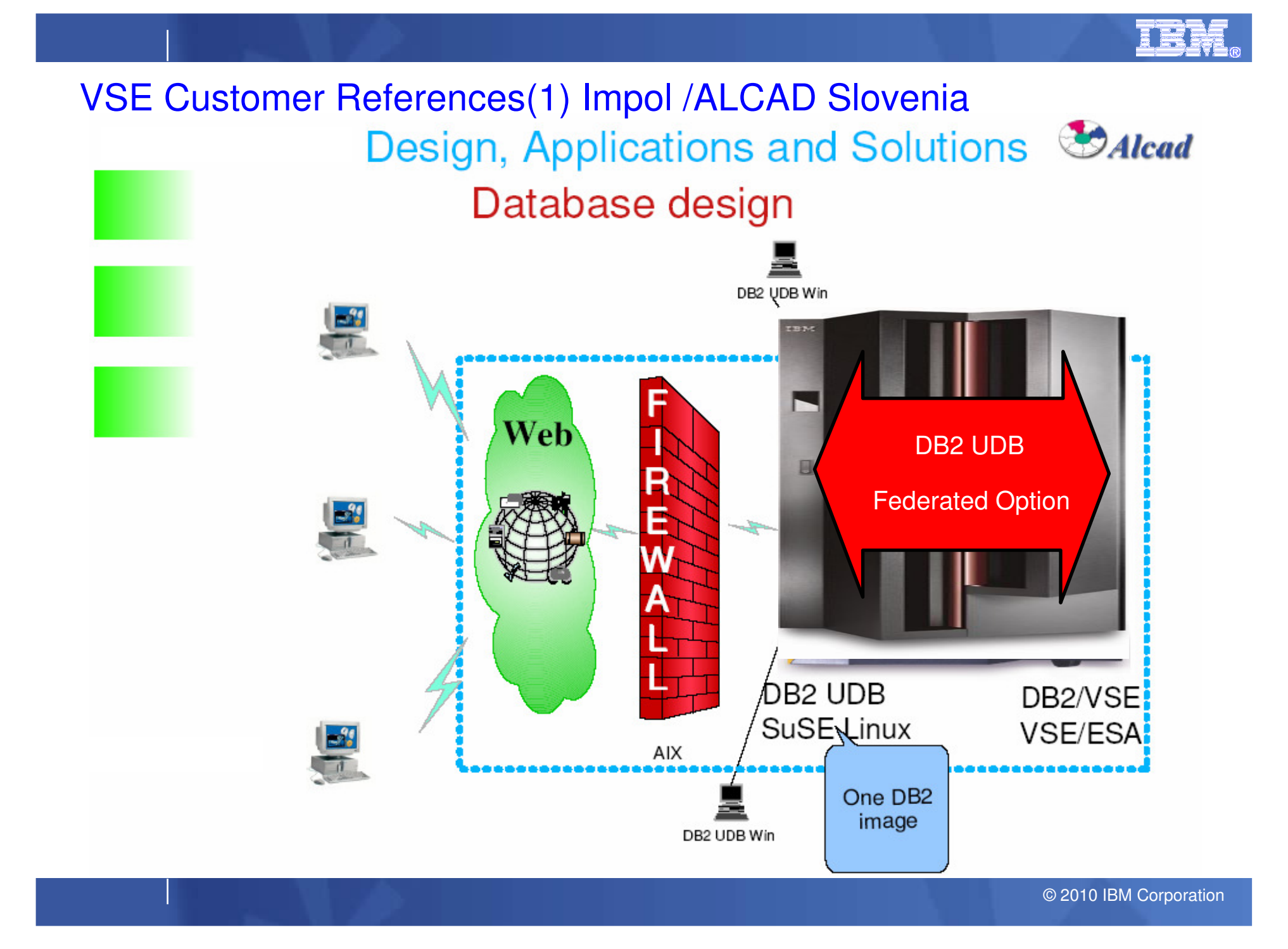

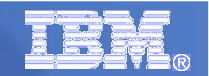

#### Federated Database design

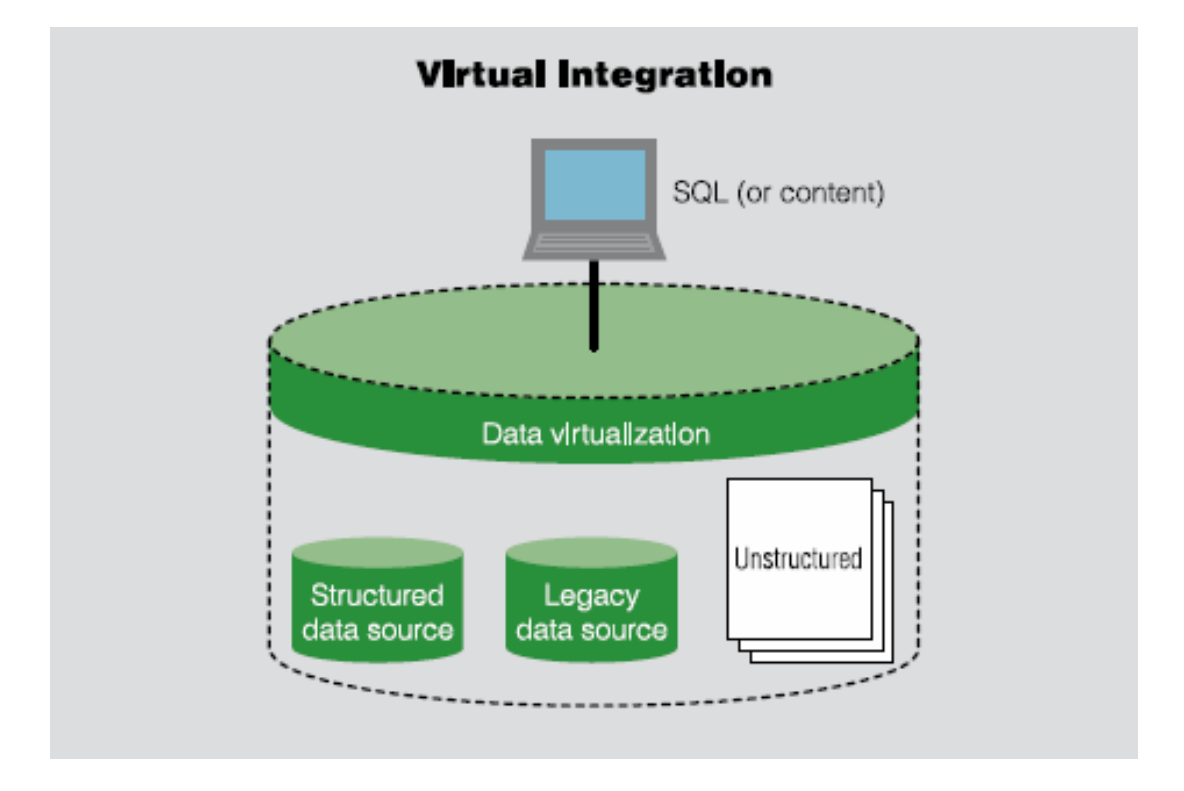

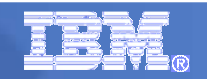

# Customer Refrence (2): Pulsen, Sweden

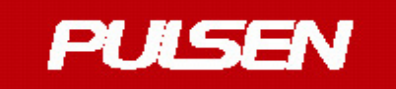

# **Technical Platform**

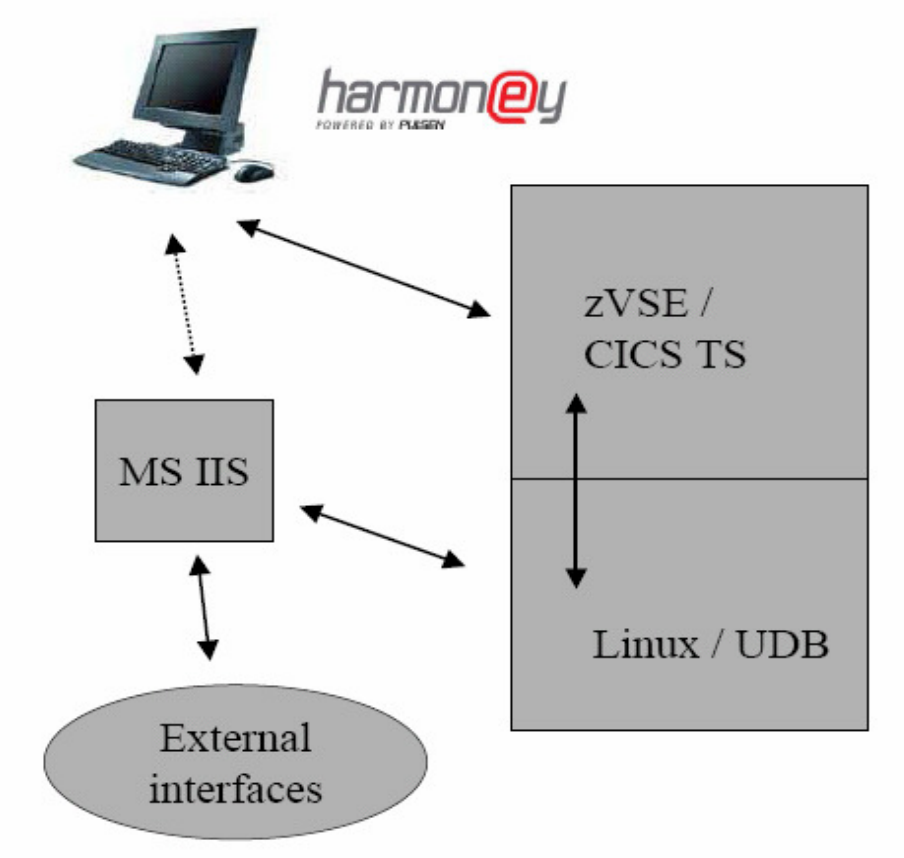

User interface - Windows/.Net

Data transfers between client and host in XML

CICS Web Services

DBM - DB2 UDB under Linux

Business logic in z9BC, partly "traditional" PL/1 programs, partly Stored Procedures / UDFs in UDB

# Customer Refrence (3): Securex, Belgium**DB2 linux**

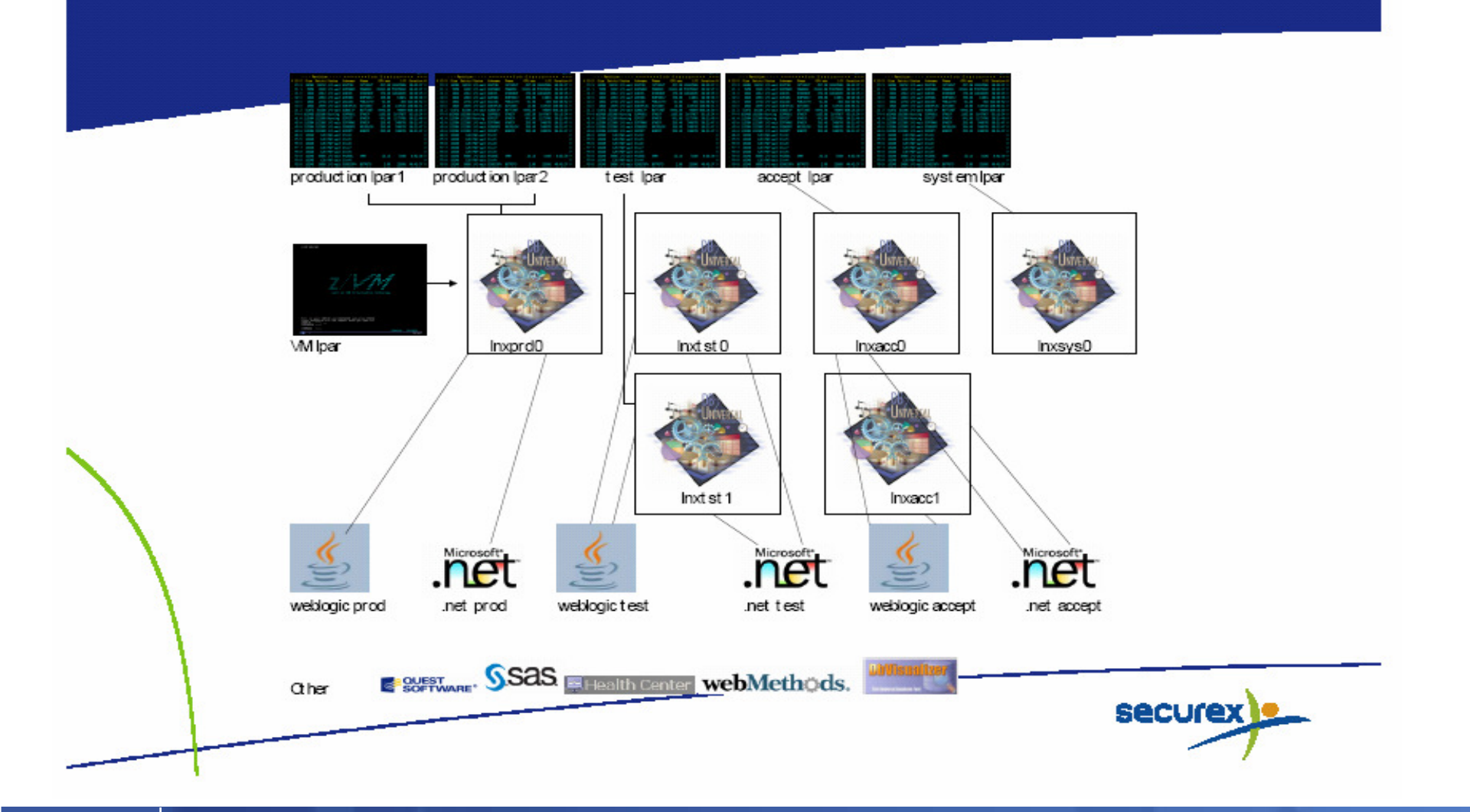

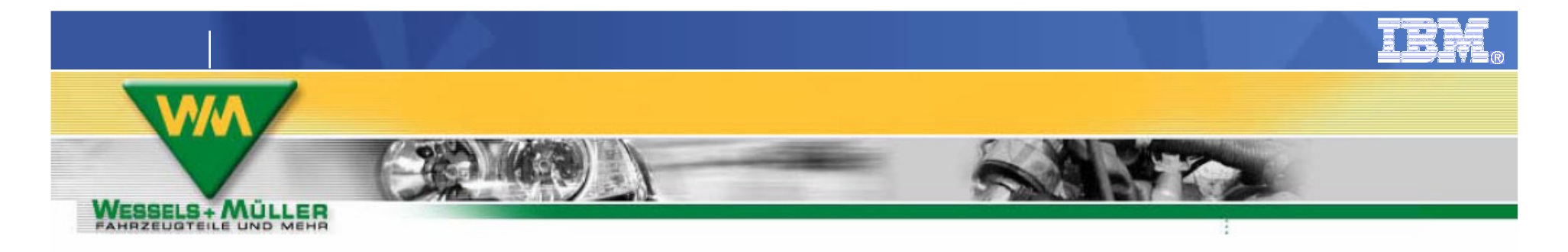

#### **Kennzahlen der Produktion**

- **50 100 CICS-Transaktionen pro Sekunde**
- **Bis 2,5 Millionen pro Tag**
- Antwortzeiten < 0,1 Sekunden
- Datenbank (DB2) LUWs 2,5 3 Millionen
- File I/O pro Tag bis 100 Millionen (VSAM)
- ca. 2200 Sessions am CICS
- ca. 2800 aktive Programme
	- ▶ ca. 300 Online 90% mit DB-Zugriff
	- $\triangleright$  ca. 2500 Batch ca. 1000 mit DB-Zugriff

- RZEUGI

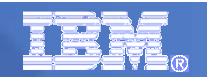

#### Customer Refrence (5): Supreme Court, USA

#### **The Magistrate Environment Today**

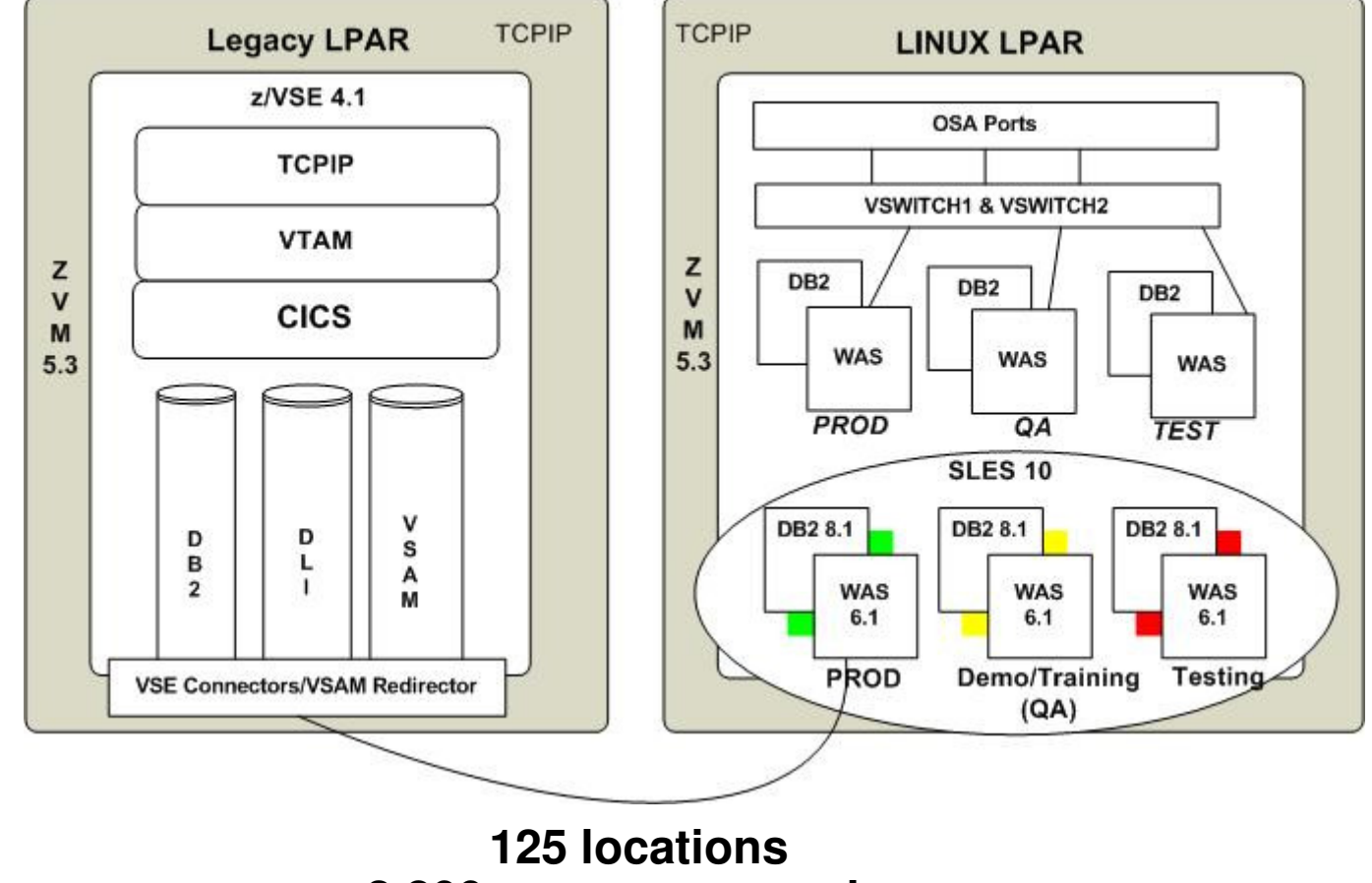

 **2,800 processes per dayDirect interface with CMS application systems**

# **The Lessons Learned (a work in progress)**

- **Have a plan! Linux on System z gets along well with everyone so long as you involve them.... Network, remote apps........**
- **Document and then document some more**
	- **WAS settings**
	- **Passwords (root, wasadmin, wasmon, db2inst1 etc etc)**
	- **FAQs – build and maintain to help the next in line**
- **Managing and controlling changes for application deployments and system fix packs?**
	- **Test / QA / Production – keeping things in sync**

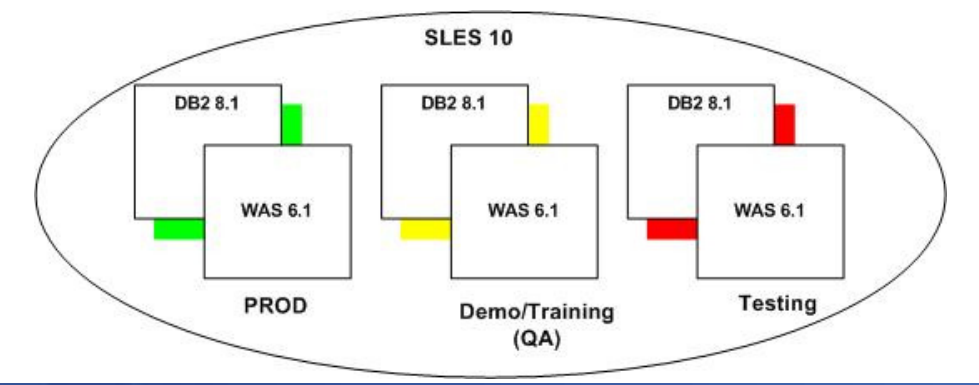

#### **The Lessons Learned (con't)**

- **Have a good monitor and know what it's telling you**
	- $-$  Helps with sizing and tuning
	- **Quickly pinpoints out potential or growing problems areas**
	- **Virtual Disk works great for swap volumes**
	- **Shows management they are getting their money's worth**

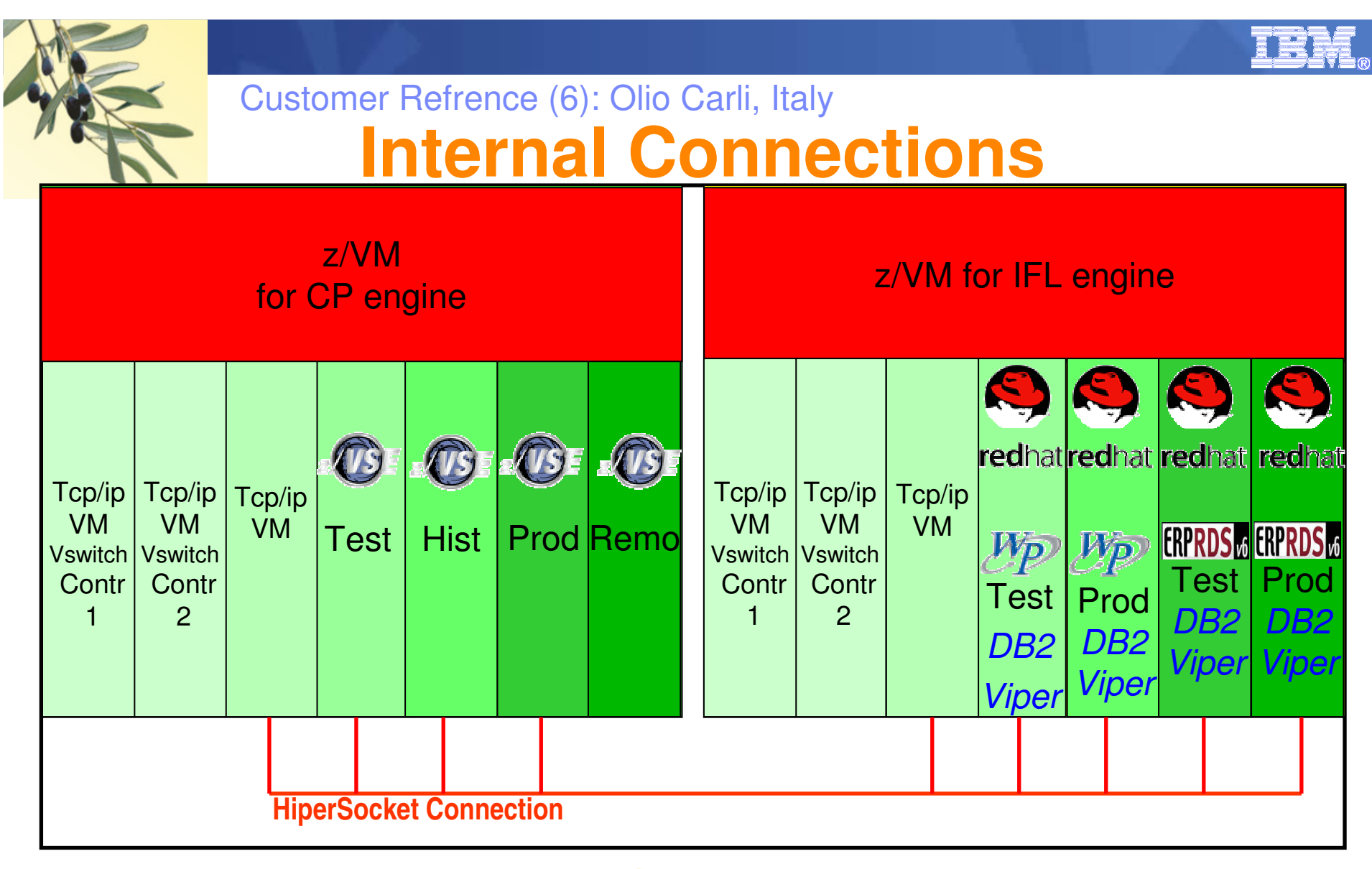

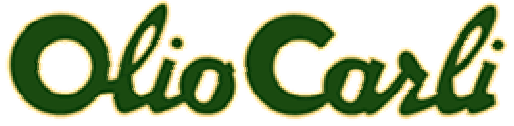

### More information

 $\overline{\mathbb{R}}$ DB2/Linux on System z

http://www.ibm.com/developerworks/linux/linux390/perf/tuning\_rec\_database.html http://www.ibm.com/developerworks/data/library/techarticle/dm-0509wright/

 $\blacksquare$ DB2 Server for VM and VSE

http://www-01.ibm.com/software/data/db2/vse-vm/

 $\overline{\mathbb{R}}$ **Documentation** 

http://www-01.ibm.com/software/data/db2/vse-vm/directory.html#VSE7.5

http://www-01.ibm.com/support/docview.wss?rs=71&uid=swg27009727

 $\blacksquare$ Redbook contributions:

mildw@de.ibm.com